# **Environments**

Announcements

Environments for Higher-Order Functions

Environments Enable Higher-Order Functions

**Functions are first-class:** Functions are values in our programming language

**Higher-order function:** A function that takes a function as an argument value **or** A function that returns a function as a return value

*Environment diagrams describe how higher-order functions work!*

(Demo)

#### Names can be Bound to Functional Arguments

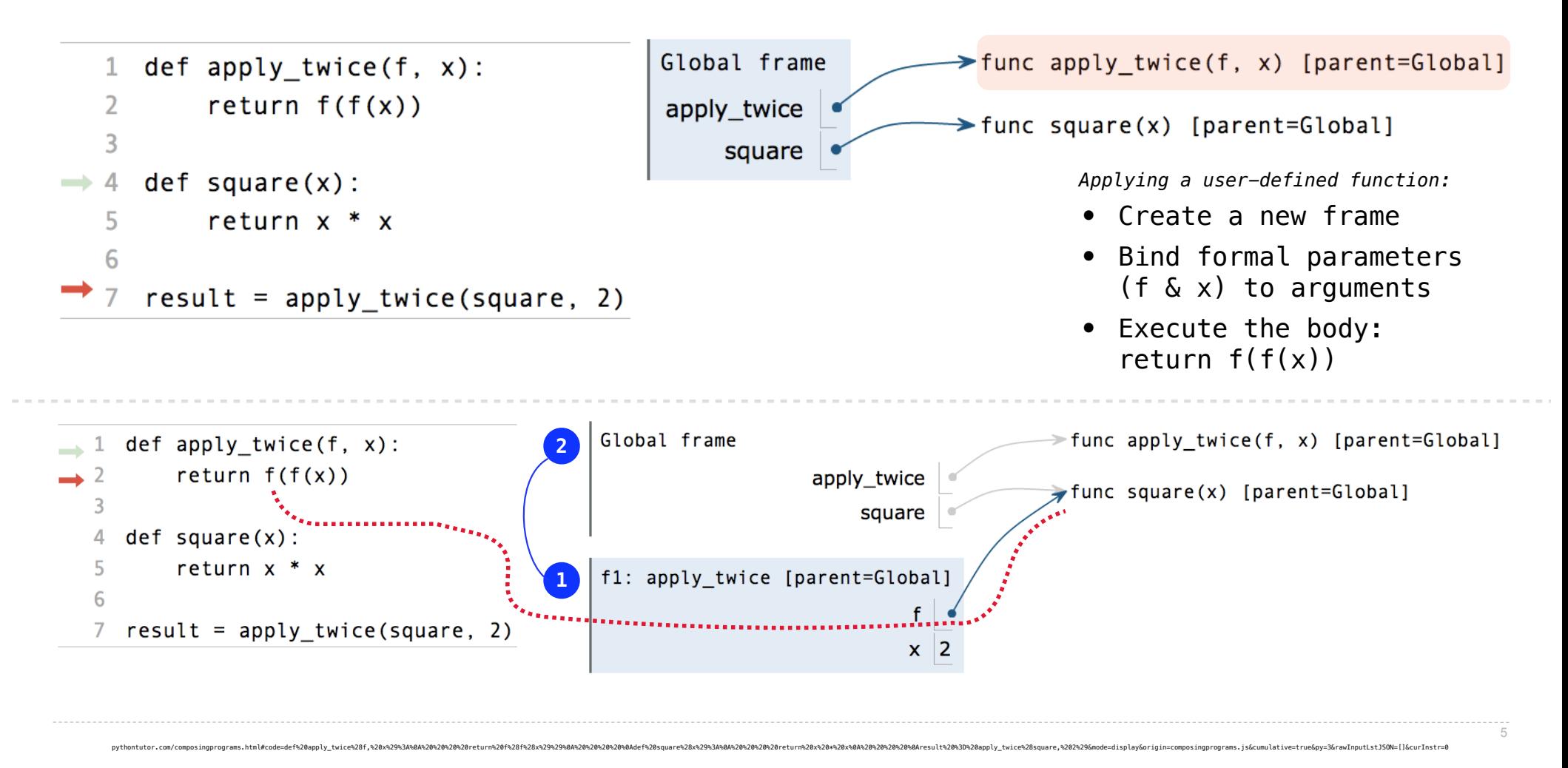

## Environments for Nested Definitions

## Environment Diagrams for Nested Def Statements

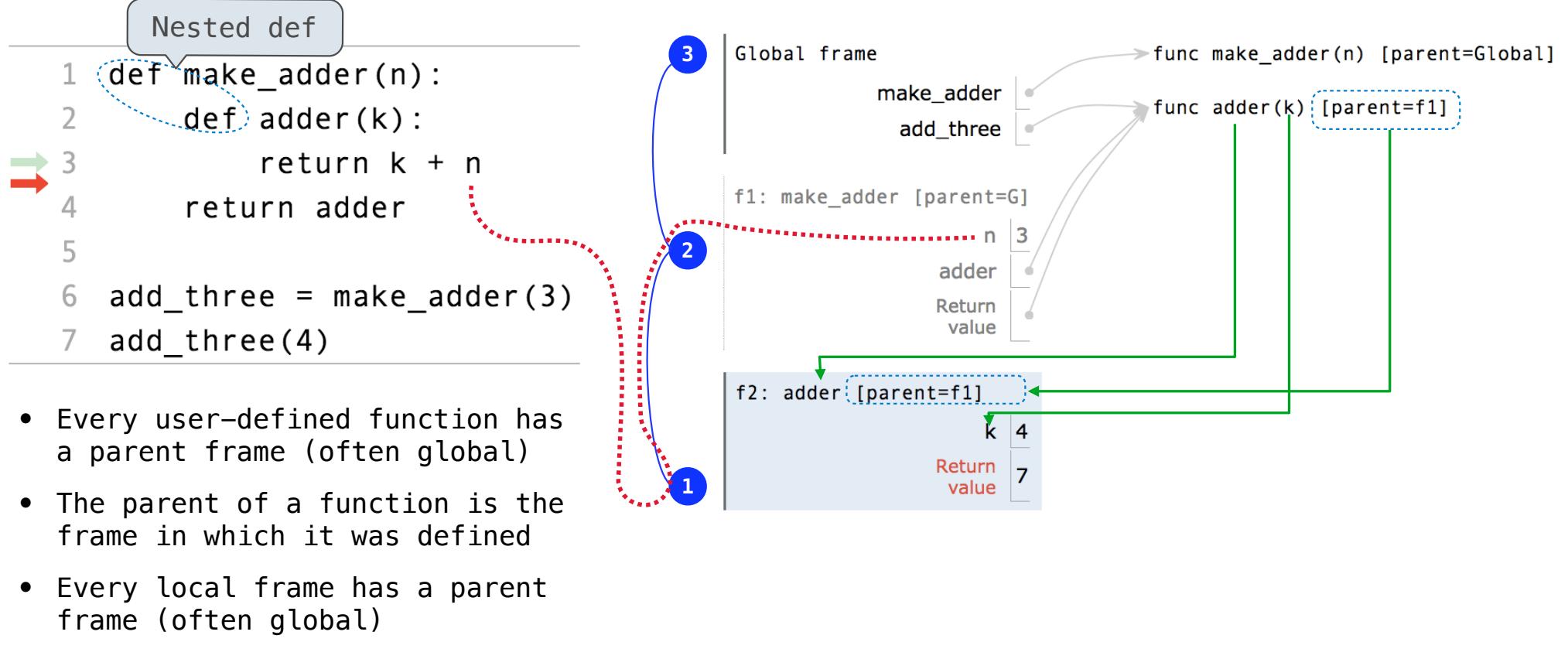

http://pythontutor.com/composingprograms.html#code=def%20make\_adder%28n%29%3A%0A%20%20%20%20def%20adder%28k%29%3A%0A%20%20%20%20%20%20%20%20return%20k%20%2B%20n%0A%20%20%20%20return%20adder%0A%20%20%20%20%0Athree\_more\_than%20%3D%20make\_adder%283%29%0Aresult%20%3D%20three\_more\_than%284%29&cumulative=false&curInstr=0&mode=display&origin=composingprograms.js&py=3&rawInputLstJSON=%5B%5D

7

• The parent of a frame is the parent of the function called

#### How to Draw an Environment Diagram

**When a function is defined:** Create a function value: func <name>(<formal parameters>) [parent=<label>] Its parent is the current frame.

> $\mathcal{L}_{\mathcal{A},\mathcal{A},\mathcal{A}}$  , and a constraint the contract of the contract of the contract of  $\mathcal{L}_{\mathcal{A},\mathcal{A}}$ f1: make\_adder | func adder(k) [parent=f1]

Bind <name> to the function value in the current frame

```
When a function is called:
```
1. Add a local frame, titled with the <name> of the function being called.

2. Copy the parent of the function to the local frame: [parent=<label>]

3. Bind the <formal parameters> to the arguments in the local frame.

4. Execute the body of the function in the environment that starts with the local frame.

Local Names

#### Local Names are not Visible to Other (Non-Nested) Functions

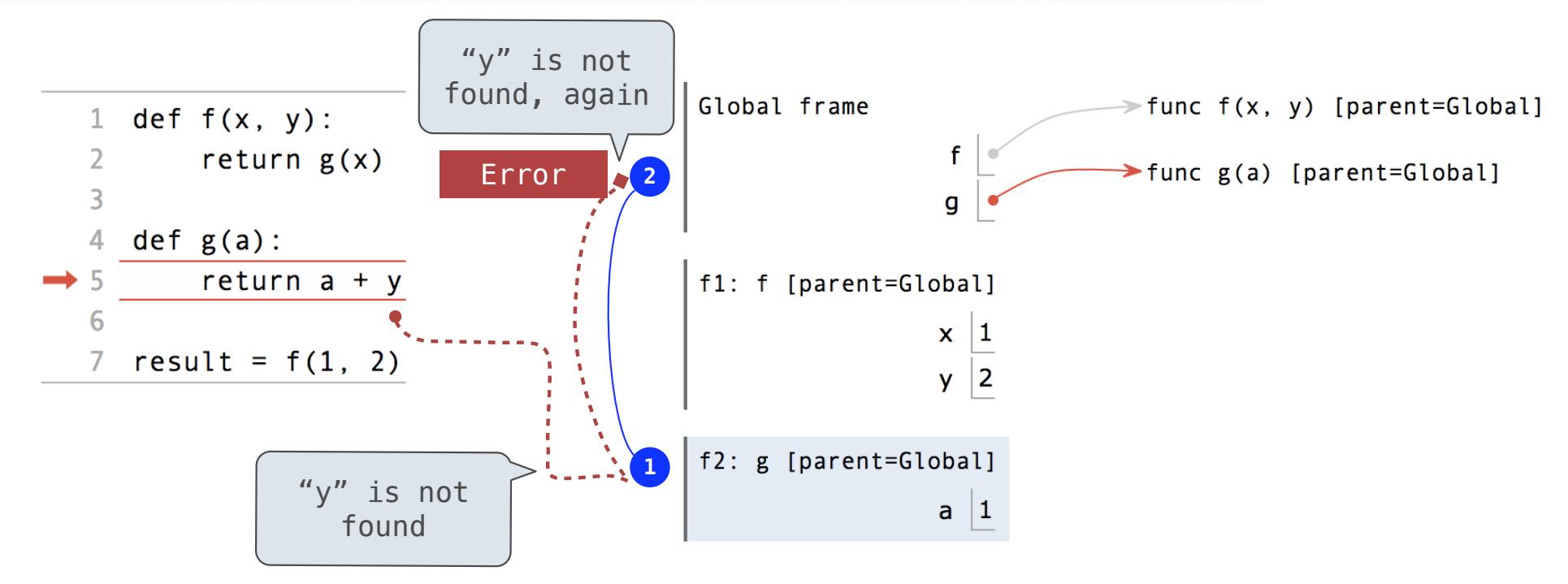

- An environment is a sequence of frames.
- The environment created by calling a top-level function (no def within def) consists of one local frame, followed by the global frame.

Function Composition

#### The Environment Diagram for Function Composition

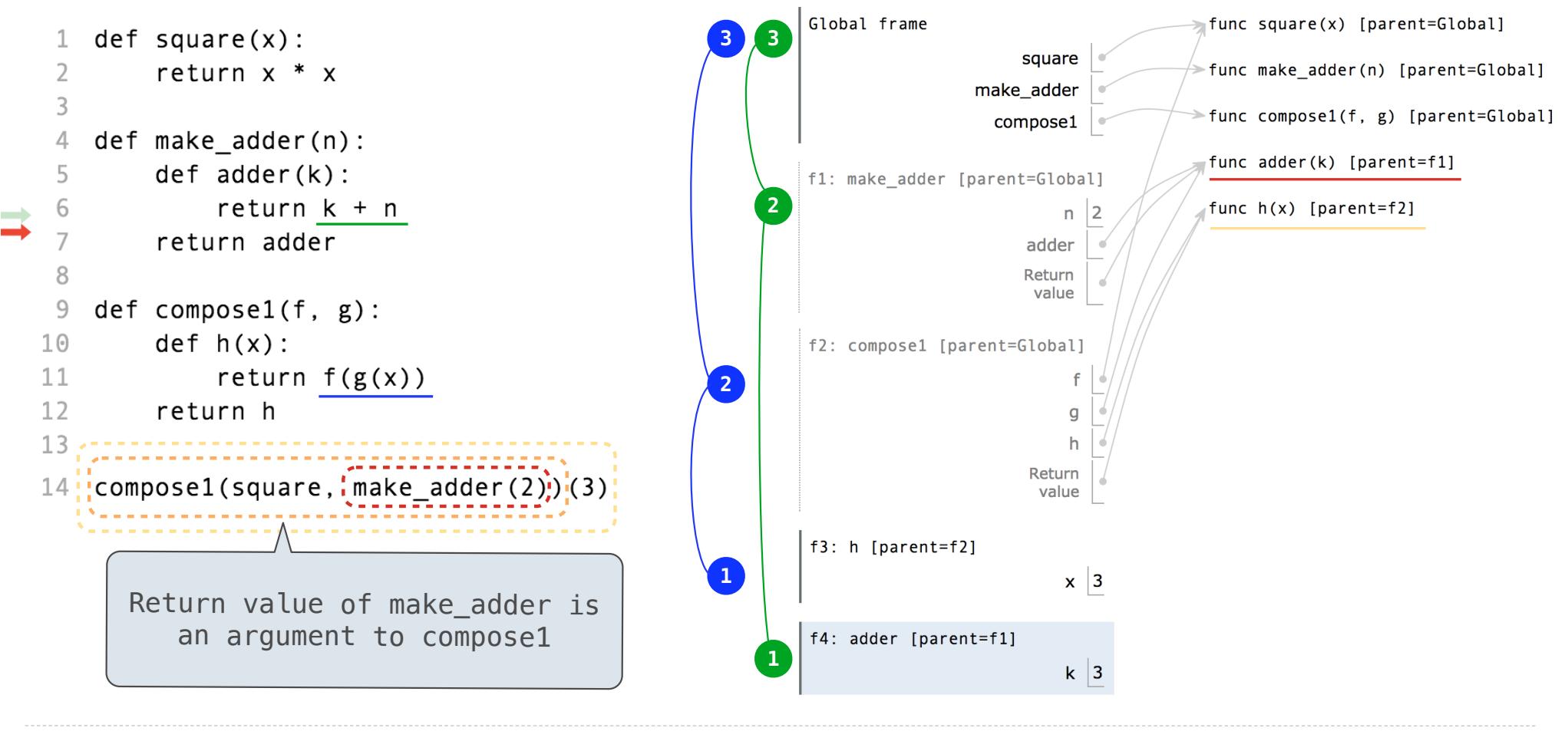

http://pythontutor.com/composingprograms.html#code=def%20square%28x%29%3A%0A%20%20%20%20return%20x%20\*%20x%0A%0Adef%20make\_adder%28n%29%3A%0A%20%20%20%20def%20adder%28k%29%3A%0A%20%20%20%20%20%20%20%20return%20k%20%2B%20n%0A%20%20%20%20return%20adder%0A%20%20%20%20%0Adef%20compose1%28f, <sup>12</sup> %20g%29%3A%0A%20%20%20%20def%20h%28x%29%3A%0A%20%20%20%20%20%20%20%20return%20f%28g%28x%29%29%0A%20%20%20%20return%20h%0A%20%20%20%20%0Acompose1%28square,%20make\_adder%282%29%29%283%29&cumulative=true&curInstr=0&mode=display&origin=composingprograms.js&py=3&rawInputLstJSON=%5B%5D

# Lambda Expressions

#### Lambda Expressions

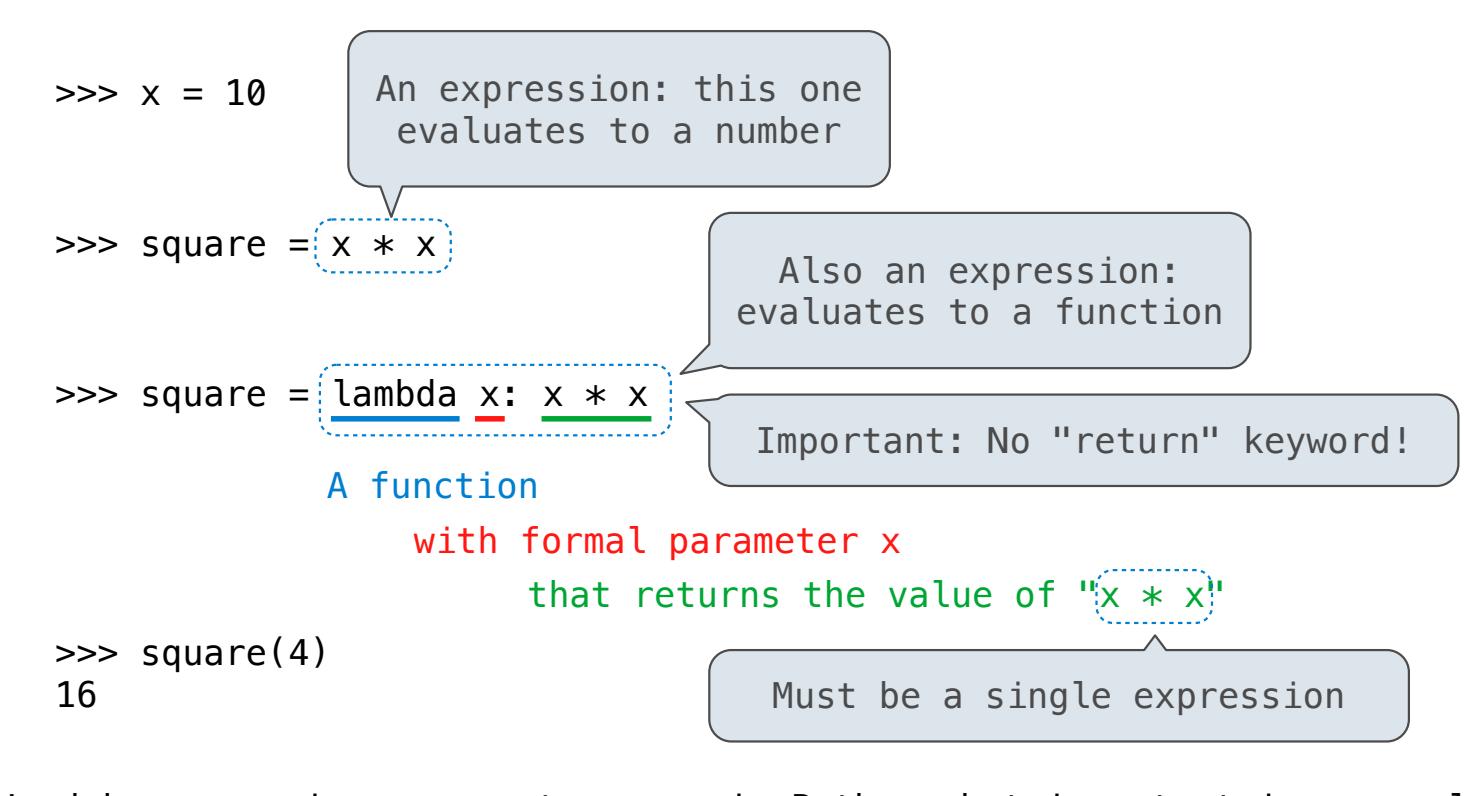

Lambda expressions are not common in Python, but important in general Lambda expressions in Python cannot contain statements at all!

## Lambda Expressions Versus Def Statements

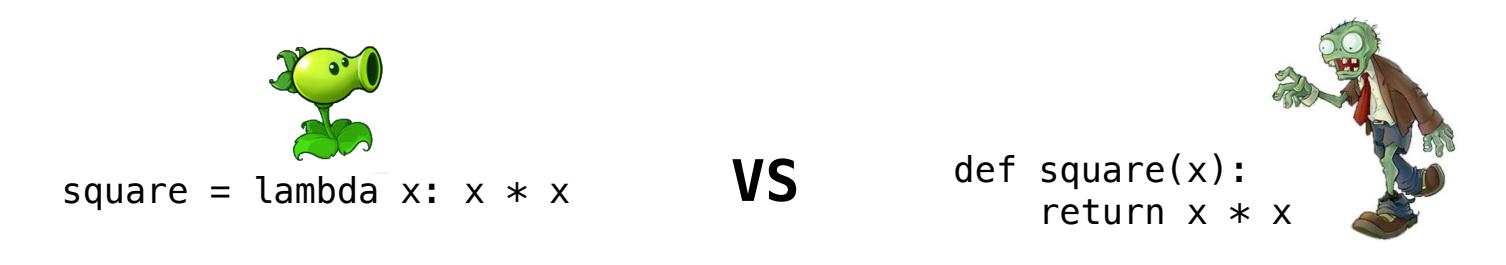

- Both create a function with the same domain, range, and behavior.
- Both bind that function to the name square.
- Only the def statement gives the function an intrinsic name, which shows up in environment diagrams but doesn't affect execution (unless the function is printed).

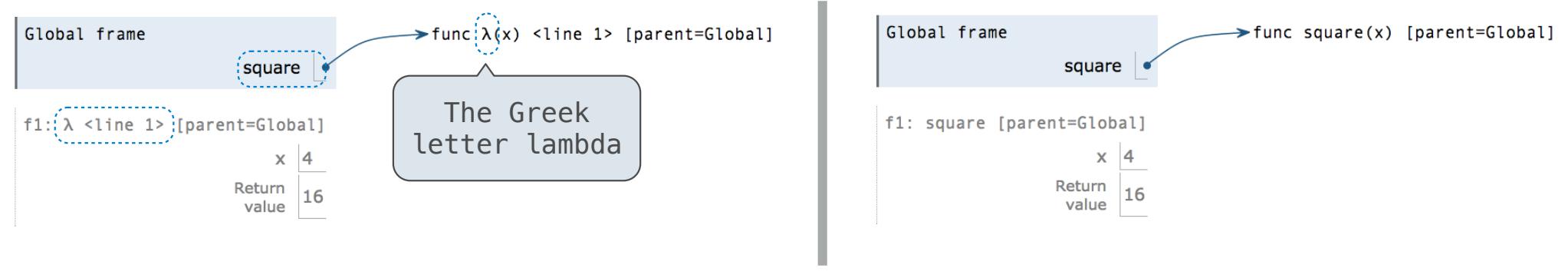

**Currying** 

#### Function Currying

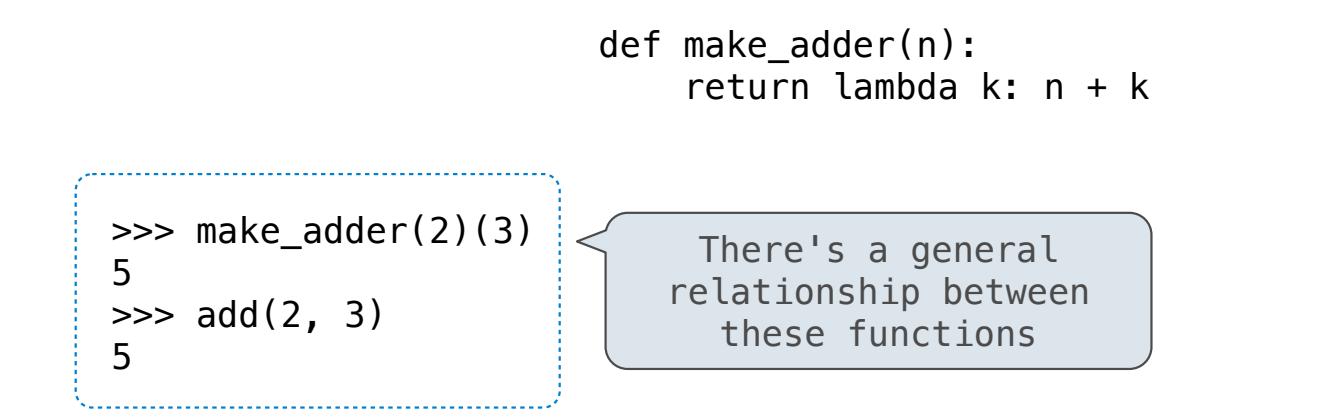

(Demo)

**Curry**: Transform a multi-argument function into a single-argument, higher-order function